## **Fframwaith Iechyd a Lles Anifeiliaid Cymru**

**Cyflawni Safonau Uchel gyda'n Gilydd**

## Ffurflen Ganiatâd

Llywodraeth Cymru Welsh Government

www.cymru.gov.uk

Os hoffech ymuno â rhwydwaith arbenigwyr Fframwaith Iechyd a Lles Anifeiliaid Cymru, llenwch y ffurflen isod a dangos pa feysydd y mae gennych ddiddordeb ynddyn nhw.

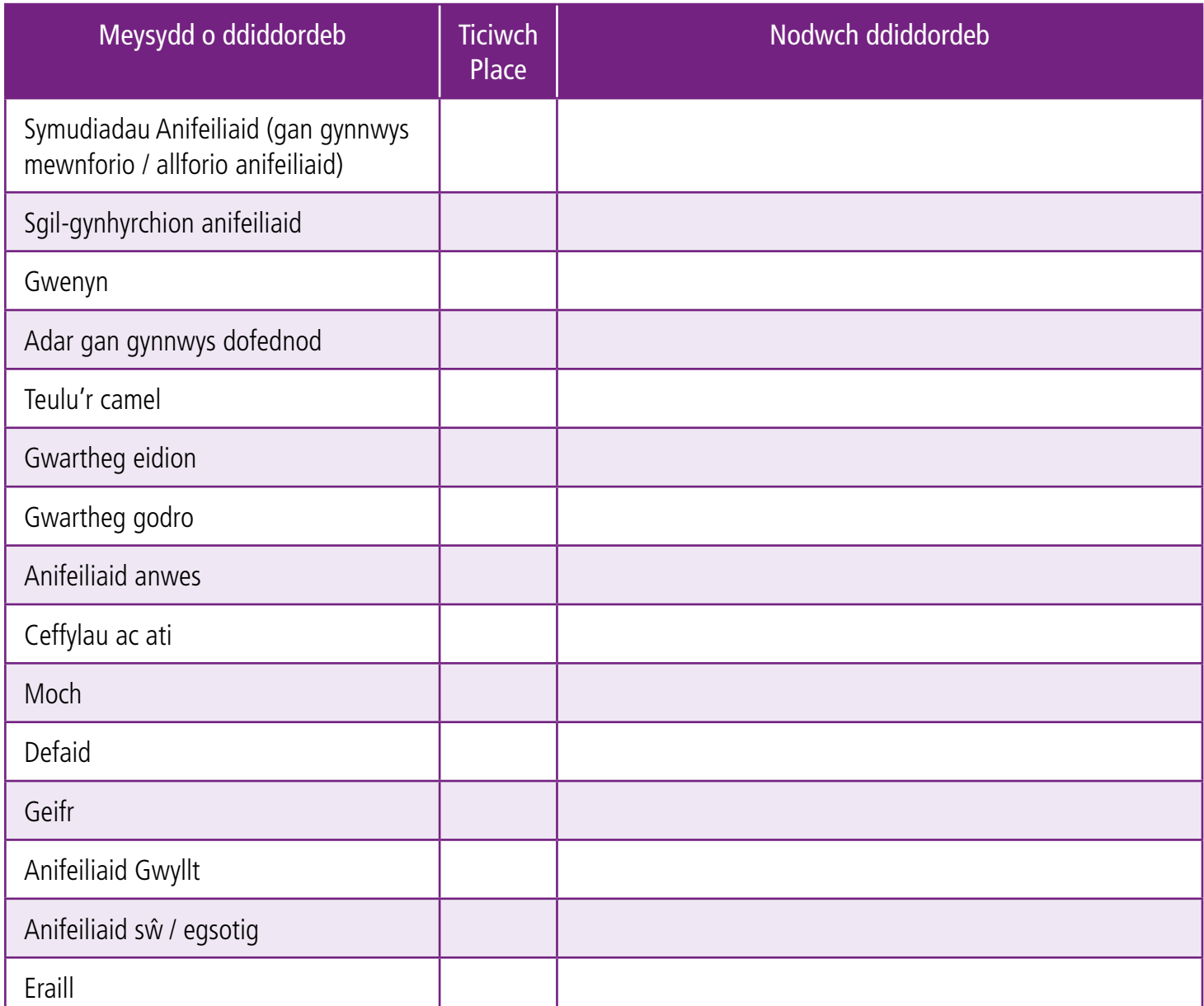

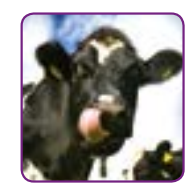

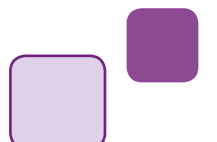

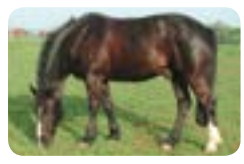

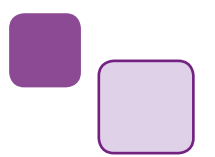

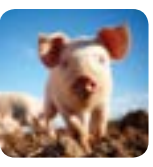

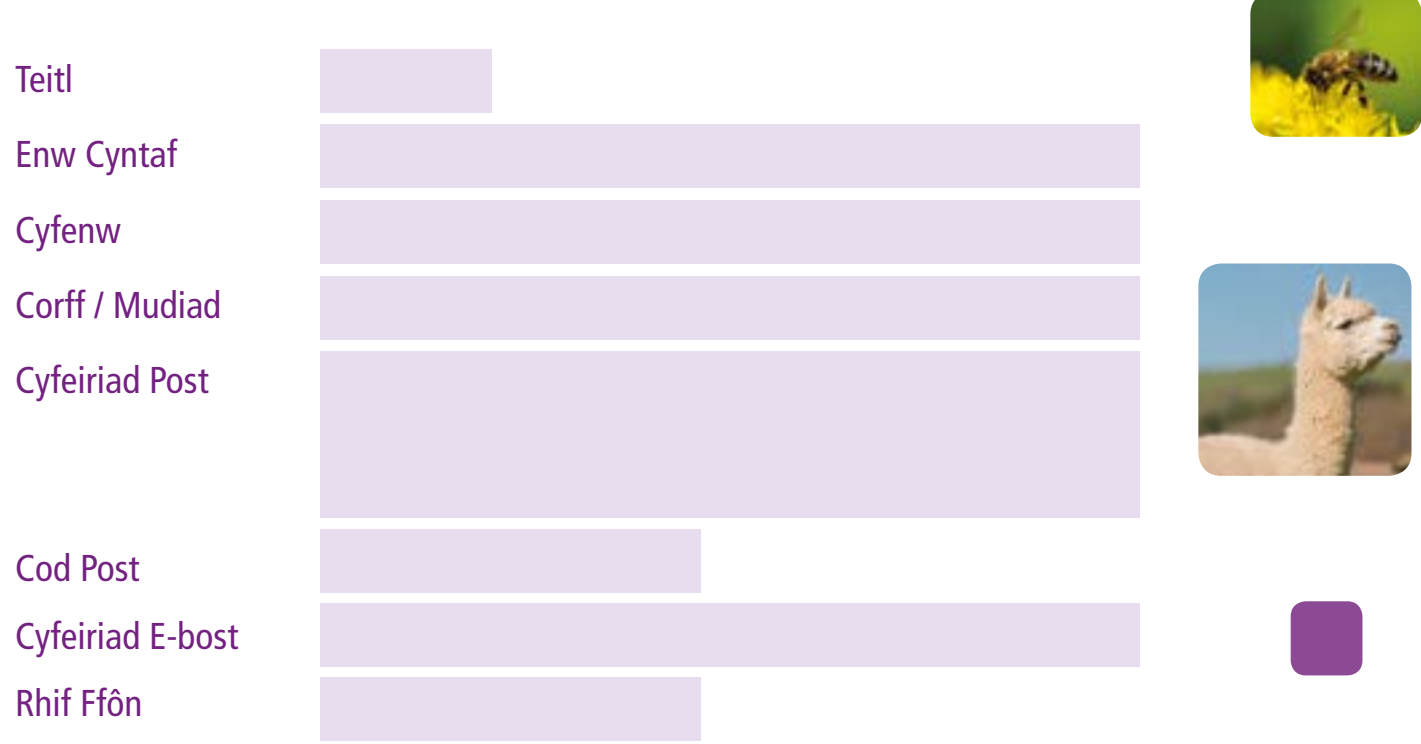

Trwy lofnodi a dychwelyd y ffurflen hon, rydych yn rhoi'ch caniatâd inni gadw'ch manylion ac i gysylltu â chi ynghylch y meysydd rydych wedi'u nodi ar y ffurflen gofrestru.

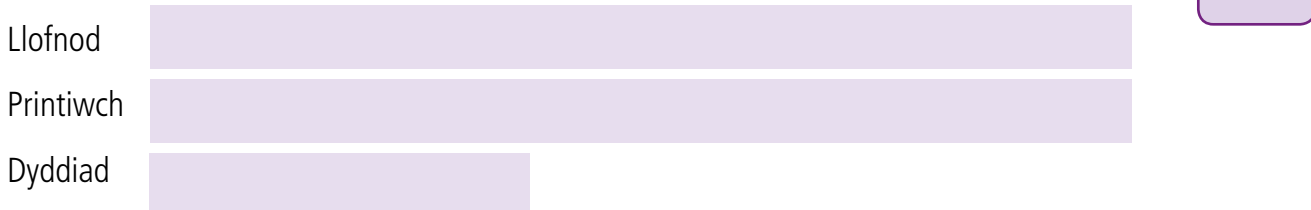

Ar ôl llenwi'r ffurflen, anfonwch hi at: Ysgrifenyddiaeth Fframwaith Iechyd a Lles Anifeiliaid Cymru Swyddfa'r Prif Swyddog Milfeddygol Parc Cathays Caerdydd CF10 3NQ E-bost: **[WAHFG@cymru.gsi.gov.uk](http://mailto:WAHFG@cymru.gsi.gov.uk)**

Gwefan: **[www.cymru.gov.uk/ahwfframwaith](http://www.cymru.gov.uk/ahwfframwaith)** Twitter: **[@CVOC](http://www.twitter.com/CVOCymru)ymru**

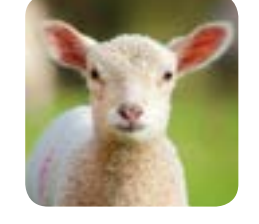

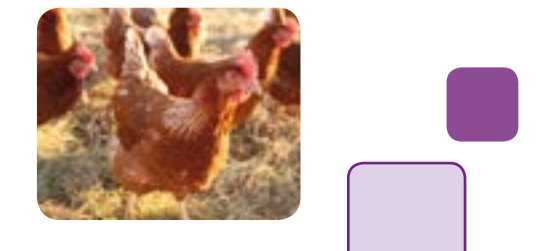

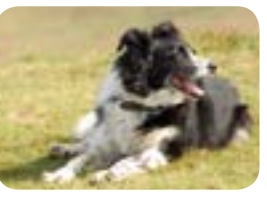